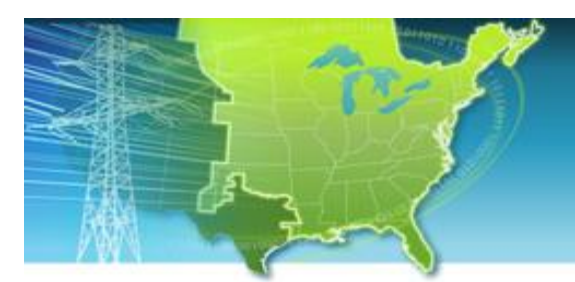

**EISPC EZ Mapping Tool** 

A map-based tool for identifying areas within the eastern United States that may be suitable for low- and no-carbon power generation.

**Web site: [http://eispctools.anl.gov](http://eispctools.anl.gov/) E-mail: [eispctools@anl.gov](mailto:eispctools@anl.gov)**

# **EISPC Energy Zones Mapping Tool Newsletter**

### **January Webinar Demo: Tour of the Mapping Library**

**Thursday, January 29, at 3pm ET/2 pm CT/1 pm MT**

Use the following link to attend the webinar: [http://anl.adobeconnect.com/eispc\\_tool\\_demo](http://anl.adobeconnect.com/eispc_tool_demo/) (Audio via the webinar or by phone: **1-877-685-5350**, participant code: **853223**).

This one-hour demonstration will be a tour of the mapping library, which has over 260 map layers available, including energy resource and infrastructure, environmental, siting factors, references, and many others. Most layers can be downloaded, and all have metadata describing their sources and other details.

## **Advisory Groups Update**

- Two **Corridor Focus Team (CFT)** web-based meetings have been held to help guide the process of enhancing the corridor screening and analysis tool to include modeling to generate route alternatives which take into account user-defined siting preferences. The next call will be on **January 28**. Subject-matter experts with experience in the factors that most significantly influence corridor routes, available GIS data associated with those factors, and challenging conflicts such as crossing National Trails or rivers, are participating in the CFT.
- Similar to the CFT, an **Energy-Water Focus Team (EWFT)** has been formed to review the plans and provide feedback about the energy-water data and new reports being added to the Energy Zones Mapping Tool (EZMT). A meeting is scheduled for **January 26**. Subject-matter experts with experience in the many connections between energy production and water, climate change, and the associated data (power plant water use, 2014 National Climate Assessment, and Water Availability, Cost, and Future Demand) are participating.

New members are welcome for either team. E-mail [eispctools@anl.gov](mailto:eispctools@anl.gov) for more information.

#### **In the News**

Recent news helps illustrate how the EISPC Energy Zones Mapping Tool (EZMT) provides

relevant data and analysis for current developments:

• In [this Department of Energy \(DOE\) announcement,](http://energy.gov/eere/articles/energy-department-accepting-applications-36-million-hydroelectric-production-incentive) incentives for adding hydroelectric power technologies to existing non-powered dams are described. [A prior study](http://www1.eere.energy.gov/water/pdfs/npd_report.pdf) identified the locations of these dams and estimated their generation potential. Results of the study are presented in the EISPC tool in the "Energy Potential Non-Powered Dam" mapping layer, and the Non-powered Dams report.

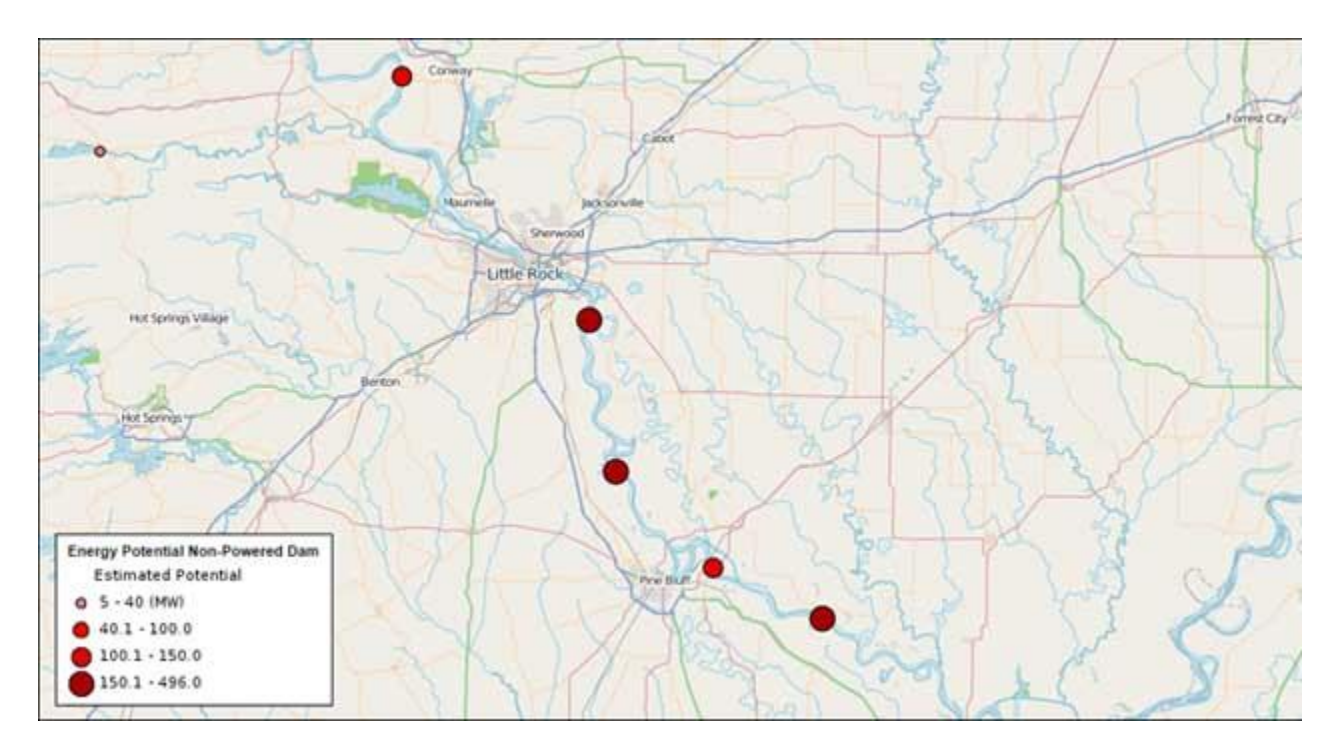

#### **Five Locks on the Arkansas River Near Little Rock, AK Could Potentially Generate 755MW.**

• The DOE is also [seeking to fund innovations](http://energy.gov/eere/articles/energy-department-announces-8-million-develop-advanced-components-wave-tidal-and?utm_source=PA934&utm_medium=email&utm_campaign=ProgressAlerts) in next-generation marine and hydrokinetic technologies. The EZMT can help identify where these technologies are most feasible, such as in the example below. The model takes into account the tidal current speed (cm/sec), tidal power density, and key siting factors such as water depth, proximity to ports, transmission lines, unexploded ordnance, navigable waterways, and environmental factors. The model is flexible and allows the user to add or remove siting factors, and change the importance of any of these factors.

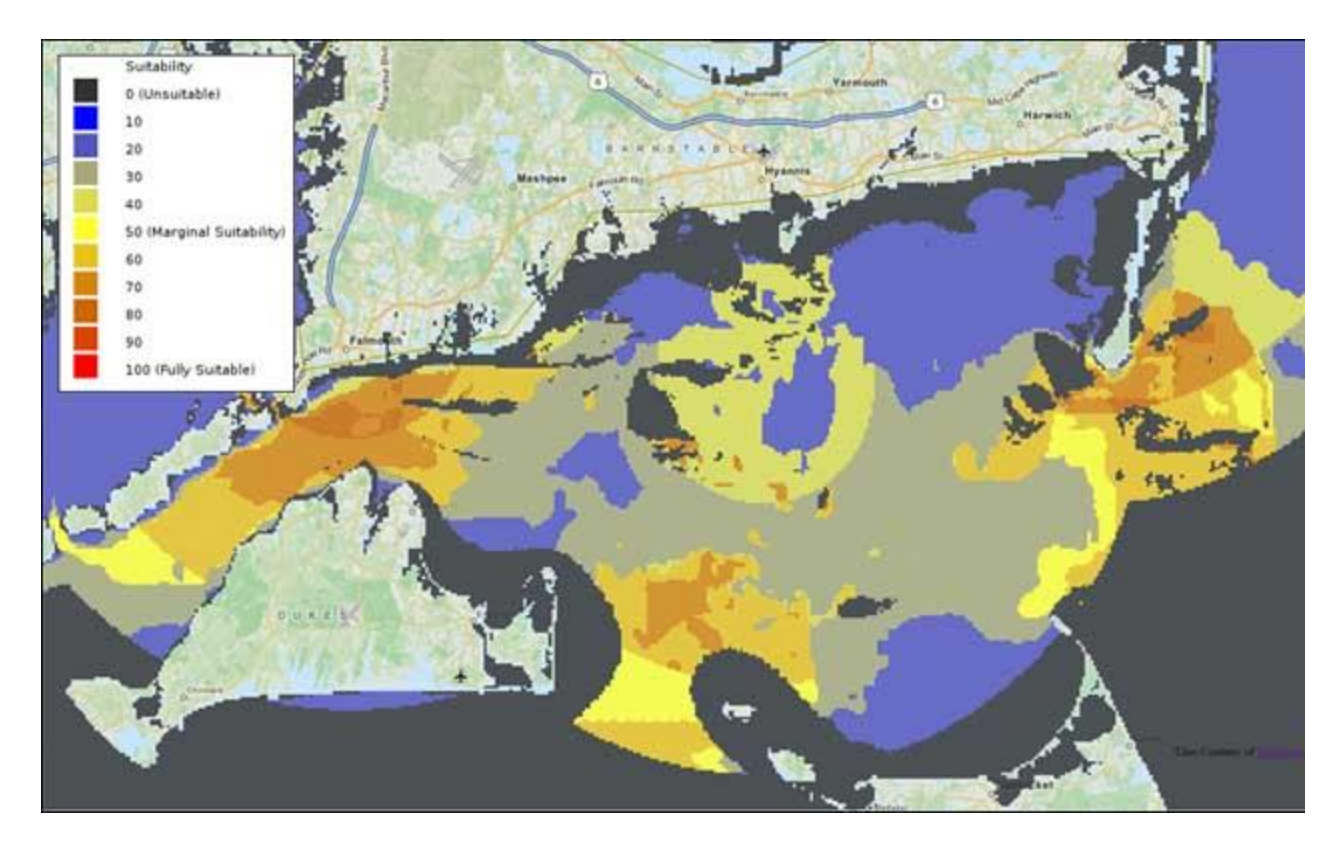

**Example Tidal Hydrokinetic Model Results in the Nantucket Sound Area**

#### **Recent EZ Mapping Tool Updates**

- An "FAA Navigation Aid" layer was added to the mapping layer catalog.
	- The following new modeling layers were added to the model layer catalog:
		- o Distance to Planned Transmission
		- $\circ$  Distance to Planned Natural Gas Pipeline (>= 12 inch)
		- o Distance to Air Navigation (Distance Measuring Equipment/Non-directional Beacon)
		- Distance to Air Navigation (VHF Omni-directional Range/Tactical Air Navigation)
- In preparation for corridor modeling, units in all "distance to" modeling layers were changed from miles to meters, and existing default model configurations were changed accordingly to offset the change.

*This message is being sent to registered users of the EISPC Energy Zones Mapping Tool [\(http://eispctools.anl.gov\)](http://eispctools.anl.gov/) who indicated in their profile they are interested in e-mail updates. If you are no*  longer interested you can log in and change this preference by using the Profile option under the My Account *menu at the top right of the home page, or simply reply to this message with a request to unsubscribe to the updates.*